# <span id="page-0-0"></span>Fondamenti: Alcune Proprietà di Calcolabilità e dei Linguaggi per Funzioni Calcolabili

### Sommario: 17-18 marzo, 2021

- Funzioni Parziali ed Esecuzioni Terminanti di Programmi
- **Problemi Semidecidibili: Halting, Equivalenza, Ambiguità**
- Linguaggi per  $\mathcal{F}$ : Lambda Calcolo (Church 1936)
- Logica Combinatoria (Shonfinkel 1924)
- Macchina a Stati (Minsky 1956, Wang 1957)
- **•** Calcolo di Processi Mobili:  $\pi$ -Calcolo (Milner et al. 1992)

Letture e Approfondimenti:

- [Barendregt90] H.P. Barendregt, Functional Programming and Lambda Calculus, in Handbook of Theoretical Computer Science, vol. B, Chapter 7, pp. 321-363, Elsevier Science Publishers, 1990
- [Minski72] M. Minsky, Computation: Finite and Infinite Machines, Chapter 11, pp. 199-216, Prentice-Hall International, 1972.
- [Milner92] R. Milner, J. Parrow, D. Walker, A Calculus of Mobile Processes, Information and Computations 100, pp. 1-9, 41-49, 1992.

1/60 → 1/60 → 1/60 → 1/60 → 1/60 → 1/60 → 1/60 → 1/60 → 1/60 → 1/60 → 1/60 → 1/60 → 1/60 → 1/60 → 1/60 → 1/60 → 1/60 → 1/60 → 1/60 → 1/60 → 1/60 → 1/60 → 1/60 → 1/60 → 1/60 → 1/60 → 1/60 → 1/60 → 1/60 → 1/60 → 1/60 → 1/6

## Funzioni Parziali e Decidibilit`a

- $\bullet$  Funzione di Decisione È una funzione booleana, g, totale, ovvero:
	- $g \in \mathcal{D} \rightarrow \{true, false\}$  per due valori true, false  $\in \mathcal{D}$
	- $\forall x \in \mathcal{D}, g(x) \in \{\text{true}, \text{false}\}$
- Funzione di semi-Decisione È una funzione parziale  $g$ , ovvero:
	- $g \in \mathcal{D} \rightarrow \{true\}$  per true  $\in \mathcal{D}$
	- $\bullet$   $\forall \mathtt{x} \in \mathcal{D}, \mathtt{g}(\mathtt{x}) = \mathtt{true}$  oppure  $\mathtt{g}(\mathtt{x}) = \uparrow \; \mathord{^1}$
- **· Decidibilità** Le funzioni di decisione e semi-decisione, sono utilizzate per descrivere problemi calcolabili con caratteristiche diverse.

Marco Bellia, Dip. Informatica, Università di Pisa [Linguaggi di Programmazione e Lab - Matematica 2021](#page-0-0)

<sup>4/</sup>日 → 4/日 → 4/1 → 4/7 → 2/60 → 2/60 → 2/60  $^{1}\!\!\uparrow$  significa *indefinito*: Ogni programma che esprime la funzione, calcolato  $su$  tale valore  $x$  è non terminante.

# <span id="page-2-0"></span>Decidibilità di alcuni, importanti problemi

- $\bullet$  Ambiguità di un grammatica Libera. È semi-decidibile se ambigua, ovvero:
	- esiste semi-decisione g, s.t.  $g(x)$ =true sse x è ambigua
- $\bullet$  Equivalenza di due grammatiche Libere. È semi-decidibile se diverse, ovvero:
	- esiste semi-decisione g, s.t.  $g(x,y)$ =true sse  $\mathcal{L}(x) \neq \mathcal{L}(y)$
	- Equivalenza di grammatiche regolari è decidibile
- Appartenenza a  $\mathcal{L}(G)$  per Libera G È decidibile
	- esiste decisione  $g_G$ , s.t.  $g_G(x) = \begin{cases} \text{true} & x \in \mathcal{L}(G) \\ \text{false} & x \notin \mathcal{L}(G) \end{cases}$ false  $\mathbf{x} \notin \mathcal{L}(\mathbf{G})$
- **Terminazione Esecuzione Programma** p. È semi-decidibile se termina, ovvero:
	- esiste semi-decisione g, s.t. g(p,d)=true sse p termina su input d
- **Equivalenza di Programmi.** È non decidibile
	- eccetto che per programmi terminanti (vedi esercizio in Esercizi5L5)

3/60 3/60 3/60 → 3/60 3/60 → 3/60 → 3/60 → 3/60 → 3/60 → 3/60 → 3/60 → 3/60 → 3/60 → 3/60 → 3/60 → 3/60 → 3/60 → 3/60 → 3/60 → 3/60 → 3/60 → 3/60 → 3/60 → 3/60 → 3/60 → 3/60 → 3/60 → 3/60 → 3/60 → 3/60 → 3/60 → 3/60 → 3/

# <span id="page-3-0"></span>Calcolo di Funzioni: Lambda Calcolo (Church 1936)

**• Sintassi** (ovviamente, astratta)

 $\Lambda = X \mid \Pi \mid \lambda X \cdot \Lambda \mid \Lambda \Lambda$ 

- **Termini:**  $\Lambda, g, t, t_i$ . Insieme (numerabile) dei termini.
- Variabili: X, x, y, z. Insieme (numerabile) di simboli detti variabili.
- Costanti: Π, c... . Insieme (numerabile) di simboli detti costanti (distinguibili:  $X \cap \Pi = \{\}\$ )
- Op. Astrazione:  $\lambda x.t$  . Operazione binaria che esprime il valore (funzionale) ottenuto da t per astrazione (generalizzazione) rispetto alla variabile (libera) x. Il termine è anche detto, funzione di t nella variabile x.
- Op. Applicazione:  $t_1t_2$ . Operazione binaria che esprime il valore ottenuto per applicazione del termine  $t_1$  al termine  $t_2$ . Il termine è anche detto, applicazione di  $t_1$  a  $t_2$ . Ha notazione implicita via giustapposizione degli argomenti.
- **•** Esempi

 $[@ - ([x], [y])]$ 

 $[\lambda - ([x], [\lambda - ([y], [0 - ([x], [y]]))])$  (gra[fica](#page-2-0) [mi](#page-4-0)[gli](#page-2-0)[ora](#page-3-0) [l](#page-4-0)[a l](#page-0-0)[ett](#page-59-0)[ura](#page-0-0)[!\)](#page-59-0)

 $9904/60$ 

# <span id="page-4-0"></span>λ-Calcolo: Sintassi Concreta - Convenzioni e Definizioni

 $\Lambda = X \mid \Pi \mid \lambda X \cdot \Lambda \mid \Lambda \Lambda$ 

### Sintassi Concreta e Variabili Libere

- **Applicazione.** è associativa a sinistra:
	- $x y x$  significa  $((x y)x)$
- **Applicazione.** ha priorità sull'Astrazione:  $\lambda y.x y$  significa  $\lambda y.(x y)$
- Variabile Legata, Libera, Occorrenze. Le variabili che occorrono in un termine t sono raccolte in Var(t), e si dividono Legate, BV(t), o Libere, FV(t), a seconda che siano state astratte o meno.

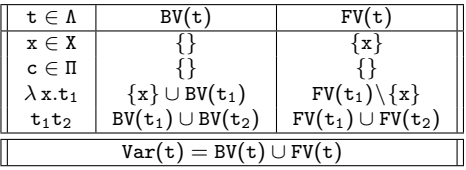

#### **•** Esempi

K ロ ▶ K @ ▶ K 할 ▶ K 할 ▶ 이 할 → ⊙ Q Q + 5/60 Sia t  $\equiv \lambda y.\lambda x.y(y(y x))$ . Possiamo omettere le parentesi? Sia t  $\equiv \lambda y.\lambda x.xz$ . Abbiamo: Var(t)={x,y,z}, FV(t)={z}, BV(t)={x,y}. Sia t  $\equiv \lambda y.\lambda x.(\lambda x.x + 5)(x + y)$ . Abbiamo: [...](#page-3-0)

# <span id="page-5-0"></span>Lambda Calcolo: Semantica

$$
\Lambda = X \mid \Pi \mid \lambda \, X \, . \, \Lambda \mid \Lambda \Lambda
$$

## Semantica

- $\bullet$  Una relazione  $\rightarrow$  definita da 3 regole ed estesa in una congruenza su Λ.
- $\bullet$   $\alpha$  red.

 $\lambda x. t \rightarrow_{\alpha} \lambda y. t[y/x]$  per  $y \notin Var(t)$ 

•  $\beta$  – red.

 $(\lambda x \cdot t)t_2 \rightarrow_\beta t[t_2/x]$  per  $FV(t_2) \cap BV(t) = \{\}$ 

•  $\eta$  – red.

 $\lambda x .(t x) \rightarrow_n t$  per  $x \notin FV(t)$ 

• Sostituzione.  $t_1[t_2/x]$  è l'operazione che rimpiazza, in  $t_1$ , ogni occorrenza libera di x con il termine  $t_2$ .

 $x[t/x] = t$  ${\tt y}[{\tt t}/{\tt x}]={\tt y}$  con  ${\tt x}\neq {\tt y};$  c $[{\tt t}/{\tt x}]={\tt c}$  $(\lambda\, \texttt{x}\,.\, \texttt{t})[\texttt{t}_2/\texttt{x}] = \lambda\, \texttt{x}\,.\, \texttt{t}; \hspace{5mm} (\lambda\, \texttt{y}\,.\, \texttt{t})[\texttt{t}_2/\texttt{x}] = \lambda\, \texttt{y}\,.\, (\texttt{t}[\texttt{t}_2/\texttt{x}]) \; \texttt{con}\; \texttt{x} \neq \, \texttt{y}$  $(t_1t_2)[t_3/x] = (t_1[t_3/x])(t_2[t_3/x])$ 

**•** Esempi

HDHL 4 L.<br>- K 리카 K 리카 K 리카 디코 H - 이익C - 6/60 Siat  $\equiv \lambda v.\lambda x.y(y(y x))$ . Quali regole sono [app](#page-4-0)l[ica](#page-6-0)[bi](#page-4-0)[li a](#page-5-0) [t?](#page-0-0)

## <span id="page-6-0"></span>Lambda Calcolo: Valutazione, Computazione

 $Λ = X | Π | λ X.Λ | Λ$ 

## • Valutazione, Computazione di  $t \in \Lambda$

Una sequenza:

 $t_0 \rightarrow_{r_1} t_1 \dots \rightarrow_{r_n} t_n$ tale che:

\n- $$
(\mathbf{t} \equiv \mathbf{t}_0) \wedge (\mathbf{n} \geq 0)
$$
\n- annotation  $\mathbf{r}_i \in \{\alpha, \beta, \eta\}$
\n- $\mathbf{t}_n \rightarrow_{\mathbf{r}_{n+1}} \mathbf{t}_{n+1}$  solo se  $\mathbf{r}_{n+1} \equiv \alpha$
\n

#### **•** Esempi Sia t  $\equiv \lambda x.(\lambda y.x y)(\lambda x.y x)$ . Vediamo una valutazione di t:  $t \rightarrow_{\eta} \lambda x.x(\lambda x.yx) \rightarrow_{\eta} \lambda x.xy$ Non è unica:  $t \rightarrow \beta \lambda x.x(\lambda x.yx) \rightarrow_n \lambda x.xy$

K ロ X x (御 X X ミ X X B X X B X 2 → O R C 2 7/60)

# <span id="page-7-0"></span>Lambda Calcolo: Programmare

 $\Lambda = X \mid \Pi \mid \lambda X \cdot \Lambda \mid \Lambda \Lambda$ 

**• Programmi** Sono tutti i termini chiusi, i.e.

$$
\mathcal{P} = \{\mathtt{t} \in \Lambda \mid \mathtt{FV(t)} = \{\}\}
$$

- Aritmetica
	- $[0] \equiv \lambda y. \lambda x.x$
	- $[n + 1] \equiv \lambda y \cdot \lambda x \cdot y(\lceil n \rceil y x)$
	- succ  $\equiv \lambda z \cdot \lambda y \cdot \lambda x \cdot y (zyx)$
	- plus, prod, minus, div, ...

## Conditional e booleani

- if  $\equiv \lambda b.\lambda x.\lambda y.bxy$
- true  $\equiv \lambda x.\lambda y.x$
- false  $\equiv \lambda x.\lambda y.y$
- zerop, and, or, eq, ...
- **Recursion-FixedPoint**

$$
\bullet \ \Psi \equiv \lambda \, g.(\lambda \, x. g(xx))(\lambda \, x. g(xx))
$$

 $99088/60$ 

# Lambda Calcolo: Programmare /2

 $\Lambda = X \mid \Pi \mid \lambda X \cdot \Lambda \mid \Lambda \Lambda$ 

- Aritmetica
- Programmi
- Conditional e costanti booleane
- Recursion-FixedPoint

\n- \n
$$
\Psi \equiv \lambda g.(\lambda x. g(xx))(\lambda x. g(xx))
$$
\n
\n- \n $\forall h \in \mathcal{F}, \forall d \in \mathcal{D},$ \n $\Psi(h)(d) = h(\Psi(h))(d)$  (vedi esercizio L5.7)\n
\n- \n $\text{Sia } g = \lambda x. t$ una definizione per una funzione  $g^2$ :\n  $g \equiv \Psi(\lambda g. \lambda x. t)$ \n
\n

## Esempi

fact =  $\lambda$ x.if (eq x [0]) [1] (prod x (fact (minus x [1]))) `e una sintassi concreta per il termine

 $\Psi(\lambda \text{ fact.}\lambda x \text{ if (eq x [0]) [1] (prod x (factor (minus x [1)])))})$ 

 $^2$ (possibilmente ricorsiva, i.e. g occorre liber[a in](#page-7-0) [t](#page-9-0))  $\overline{\leftrightarrow}$  and  $\overline{\leftrightarrow}$  and  $\overline{\rightarrow}$  and  $\overline{\rightarrow}$  and  $\overline{\rightarrow}$ Marco Bellia, Dip. Informatica, Università di Pisa [Linguaggi di Programmazione e Lab - Matematica 2021](#page-0-0)

## <span id="page-9-0"></span>Lambda Calcolo: Esercizio

## Recursion-FixedPoint

• 
$$
\Psi \equiv \lambda g.(\lambda x. g(xx))(\lambda x. g(xx))
$$

 $\bullet \forall h \in \mathcal{F}, \forall d \in \mathcal{D},$  $\Psi(h)(d) = h(\Psi(h))(d)$  (vedi esercizio L5.7)

## Esempi

fact =  $\lambda$ x.if (eq x [0]) [1] (prod x (fact (minus x [1]))) è una sintassi concreta per il termine  $\Psi(\lambda \text{ fact.}\lambda \text{ x.if (eq x [0]) [1] (prod x (factor (minus x [1)])))$ 

\nCalcoliamo: 
$$
fact[0]
$$
 ovvero:  $\Psi(h)[0]$ , dove  $h \equiv \lambda$  fact.  $\lambda x$ .  
\nif.  $\Psi(h)[0] = h(\Psi(h))[0] \rightarrow_{\beta} (\lambda x$ .  
\nif.  $[0] \rightarrow_{\beta} (\lambda x \cdot \text{if} \ldots)[0] \rightarrow_{\beta} (\lambda x \cdot \text{if} \ldots)[0]$ .  
\n $\rightarrow_{\beta}$  if (eq [0] [0]) [1] (prod x ((\Psi(h)) (minus x [1]))  
\n $\rightarrow_{\beta} \ldots \rightarrow_{\beta}$  [1] (vedi. esercizio L5.10)\n

K ロ → K @ → K 할 → K 할 → 『할 → 9 Q ① 10/60

# Esercizi L6

- $\bigcirc$  (a) Si fornisca una grammatica per la sintassi astratta del  $\lambda-\text{Calcolo}$  in accordo alla notazione utilizzata nell'albero astratto  $[\lambda - ([x], [\lambda - ([y], [@ - ([x], [y]])])).$ (b) Si mostri poi, che tale albero è ottenuto dalla grammatica data.
- 2 (a) Si fornisca una grammatica per la sintassi concreta del  $\lambda$ -Calcolo in accordo alle proprietà date per associatività e precedenza tra operatori. (b) Si mostri poi, la sintassi concreta dell'albero astratto  $[\lambda - ([x], [\lambda - ([y], [0 - ([x], [y]])])).$ (c) Si mostri, infine il parse tree del termine ottenuto al punto (b) precedente.
- 3 Si completino i calcoli indicati con '...' nelle slides precedenti.
- 4 Si mostri la sequenza di α-red applicate per ridurre il termine dato sotto, ad un termine contenente sempre, identificatori diversi per variabili diverse:

 $\lambda$  x. $\lambda$  y.( $\lambda$  x.y( $\lambda$  y.x)x)( $\lambda$  y.x( $\lambda$  x.yx)y)

- **5** (a) Si mostri la valutazione di  $\lambda x.\lambda y.(\lambda x.y(\lambda y.x)x)(\lambda y.x(\lambda x.yx)y)$ . (b) Nell'ipotesi di aver usato  $\alpha$ -red nella valutazione fornita se ne giustifichi l'uso.
- 6 Si mostri la valutazione di  $(\lambda x.(\lambda y.\lambda x.x y)(\lambda y.y x))y$
- 7 Si dimostri che:  $\forall F, \Psi F = F(\Psi F)$
- 8 (a) Si scriva, in Lambda-Calcolo, un programma per la funzione plus introdotta nell'aritmetica data per tale linguaggio. (b) Si mostri la computazione di plus[2][1]
- 9 Si scriva, in Lambda-Calcolo, un programma per la funzione zerop che calcola true quando applicata a [0], false altrimenti. (b) Si mostri la computazione di zerop[2].

Altri esercizi in: EserciziL5

Marco Bellia, Dip. Informatica, Università di Pisa [Linguaggi di Programmazione e Lab - Matematica 2021](#page-0-0)

(ロ) (图) (ミ) (ミ) (ミ) 2 のQC 11/60

# Calcolo di Funzioni: Logica Combinatoria (Schonfinkel 1924)

• Sintassi (ovviamente, astratta)

$$
\mathcal{C} = X \mid \Pi \mid S \mid K \mid I \mid \mathcal{CC}
$$

- **Termini:**  $C, r, r_i$ . Insieme (numerabile) dei termini.
- Variabili:  $X, x, y, z$ . Insieme (numerabile) di simboli detti variabili libere.
- Costanti: Π, c.... Insieme (numerabile) di simboli detti costanti (distinguibili:  $X \cap \Pi = \{\}\$ )
- **S, K, I** Sono tre identificatori, i.e.  $S, K, I \in \Pi$ , detti combinatori fondamentali
- op. Applicazione.  $r_1r_2$  termine ottenuto per applicazione del termine  $r_1$  al termine  $r_2$ . Il termine è anche detto, applicazione di  $r_1$  a  $r_2$ .

## Esempi

 $S(Kx)I$  $S(S(KS)(S(KK)I))(KI)$ 

(ロ) (图) (ミ) (ミ) (ミ) 등 のQ (2/60

# Logica Combinatoria: Convenzioni e Definizioni Sintattiche

$$
\mathcal{C} = X \mid \Pi \mid S \mid K \mid I \mid \mathcal{CC}
$$

### Sintassi Concreta e Variabili Libere

- **· op. Applicazione.** è associativa a sinistra:  $x y x$  significa  $((x y)x)$
- Variabile Libera. Le variabili che occorrono in un termine sono tutte libere.

• **Esempi**  

$$
s(xx)I
$$
  

$$
s(s(x+1)I)(K5)
$$

K ロ → K @ → K 할 → K 할 → 『할 → 9 Q ① 13/60

## Logica Combinatoria: Semantica

$$
\mathcal{C} = X \mid \Pi \mid S \mid K \mid I \mid \mathcal{CC}
$$

### **• Semantica**

- $\bullet$  Una relazione  $\rightarrow$  definita da 1 regola per combinatore ed estesa in una congruenza su  $C$ ..
	- $\bullet$  S  $\mathbf{r}_1$   $\mathbf{r}_2$   $\mathbf{r} \rightarrow \mathbf{r}_1$   $\mathbf{r}$   $(\mathbf{r}_2 \mathbf{r})$
	- $\bullet$  K  $\mathbf{r}_1$   $\mathbf{r}_2 \rightarrow \mathbf{r}_1$
	- $I r \rightarrow r$

#### Esempi

 $S(Kx)I 3 \rightarrow ...$  $S(S(K+)I)(K 5)7 \rightarrow \dots$  $S(S(KS)(S(KK)I))(KI)35 \rightarrow$ ..

4 ロ → 4 @ → 4 플 → 4 플 → 트 - ⊙ Q Q + 14/60

# <span id="page-14-0"></span>Logica Combinatoria: Astrazione/1

 $C = X | \Pi | S | K | I | C C$ 

 $\bullet$  Sia  $U$  un generico calcolo con termini F per esprimere funzioni e valori, variabili  ${\tt X}$  per e. parametri  $^3$ , applicazione di termini per e. l'applicazione di funzione. $^4$ 

#### Definition (Astratto, Proprietà di Astrazione)

L'astratto di un termine  $u \in F$ , rispetto ad una variabile  $x \in X$ , è un termine che indichiamo con  $\{x\}u$  avente la seguente proprietà di astrazione:  $\forall w \in F, \quad (\{x\}u)w = u[w/x]$ 

dove  $({x} \u$ )w è l'applicazione di  ${x}$ u a w, u  $[w/x]$  è la sostituzione, in u, di x con w.

- $\bullet$  Nel Lambda-Calcolo,  $\{x\}u$  è il termine  $\lambda x.u$  e fa parte di una classe speciale di termini.
- $\circ$   $\circ$  non ha una classe speciale di termini.

#### Proposition (Astratto in C)

C esprime l'astratto mediante una composizione di applicazioni dei suoi termini, ovvero: ∀r ∈ C, ∀x ∈ X, {x}r ∈ C

4<br>il calcolo può contenere ulteriori operazioni e strutture

Marco Bellia, Dip. Informatica, Università di Pisa [Linguaggi di Programmazione e Lab - Matematica 2021](#page-0-0)

<sup>10 → 1</sup>日 → 1월 → 1월 → 1월 → 990 15/60 3<br>Si assuma per semplicità, che variabili diverse abbiano sempre nomi diversi in uno stesso termine

$$
\mathcal{C} = X \mid \Pi \mid S \mid K \mid I \mid \mathcal{CC}
$$

## <span id="page-15-0"></span>Proposition (Astratto in  $\mathcal{C}$ )

C esprime l'astratto mediante una composizione di applicazioni dei suoi termini, ovvero:  $\forall x \in C, \forall x \in X, \{x\}x \in C$ 

**Astrazione.** Dato un qualunque termine r e una qualunque variabile x, mostriamo un metodo <sup>5</sup> per ottenere  $\{x\}r \in \mathcal{C}$ .

$$
\bullet \ \{x\}x=I
$$

• 
$$
{x}r = K r
$$
 se  $x \notin Var(r)$ 

•  $\{x\}(r_1 r_2) = S(\{x\}r_1)(\{x\}r_2)$ 

### Esempi

$$
\{x\}(\{y\}x)\,=\,...
$$

 $990$   $16/60$ 5<br>Si noti che {x}r può essere espresso con termini equivalenti [ma d](#page-14-0)iv[ersi](#page-16-0)[, p](#page-14-0)[ert](#page-15-0)[an](#page-16-0)[to e](#page-0-0)[sisto](#page-59-0)[no](#page-0-0) [altri](#page-59-0) [met](#page-0-0)[odi p](#page-59-0)er calcolare per l'astratto in C

# <span id="page-16-0"></span>Logica Combinatoria: Programmare con liste

$$
\mathcal{C} = X \mid \Pi \mid S \mid K \mid I \mid \mathcal{CC}
$$

Programmi Sono tutti i termini chiusi, i.e. senza variabili  $\mathcal{P} = \{ \mathbf{r} \in \mathcal{C} \mid \text{Var}(\mathbf{r}) = \{ \} \}$ 

### Conditional e booleani

$$
\bullet \ \ \texttt{if} \equiv \{\texttt{b}\}(\{\texttt{x}\}(\{\texttt{y}\}\texttt{b}\texttt{x}\texttt{y}))
$$

$$
\bullet\ \ \mathtt{true}\equiv \mathtt{S}(\mathtt{KK})\mathtt{I}
$$

$$
\bullet\ \ \mathtt{false}\equiv\mathtt{KI}
$$

$$
\bullet\ \text{ and, or, eq,}...
$$

### Coppie e liste

- pair  $\equiv \{x\}(\{y\}(\{s\} s x y))$
- $\bullet$  first  $r = r$  true
- $\bullet$  snd  $r = r$  false

(ロ) (個) (ミ) (ミ) (ミ) 등 のQC 17/60

# <span id="page-17-0"></span>Logica Combinatoria: Programmare con Aritmetica

 $C = X | \Pi | S | K | I | C C$ 

- **Programmi** Sono tutti i termini chiusi, i.e. senza variabili.
- Conditional e booleani
- Coppie e liste
- Aritmetica
	- $[0] \equiv$  pair true false
	- $[n + 1] \equiv$  pair false  $[n]$
	- zerop  $r \equiv r$  true
	- succ, plus, prod, minus, div
- **Recursion-FixedPoint**

 $\bullet \Psi \equiv ...$ 

1日 ▶ 1日 ▶ 1 대 / 1 대 전 제 대 전 제 대 전 제 기준 및 수 있습니다.<br>18/60

# <span id="page-18-0"></span>Logica Combinatoria: Conclusioni (per ora)

 $C = X | \Pi | S | K | I | C C$ 

- **Programmi** Sono tutti i termini chiusi, i.e. senza variabili
- Aritmetica e Liste
- Conditional e booleani
- **Recursion-FixedPoint**
- Un monoide con applicazione come unica operazione
- Il più compatto formalismo di calcolo
- Il più compatto linguaggio di programmazione
	- esecutore semplice da realizzare (no sostituzione)
	- valori e operazioni espressi nel linguaggio (inclusa ricorsione) possono essere realizzati come primitive della sua Macchina Astratta
- (ロ) (包) (ミ) (ミ) (ミ) 전 900 19/60 **• Espressività:** In grado di esprimere i meccanismi (valori, condizionali, ricorsione,..) di uso co[m](#page-17-0)[un](#page-19-0)[e](#page-17-0) [in](#page-18-0) [p](#page-19-0)[ro](#page-0-0)[gr](#page-59-0)[am](#page-0-0)[m](#page-59-0)[az](#page-0-0)[ion](#page-59-0)e.

# <span id="page-19-0"></span>Macchina a Stato (Minsky 1956, Wang 1957)

- **Sintassi** (ovviamente, astratta)  $\mathcal{Z} =$  Zero R | Inc R | DJ0 R N | Halt
	- **Termini:**  $\mathcal{Z}$  Insieme (numerabile) degli Statements,  $z, z_i$ .
		- Azzeramento registro R;
		- Incremento registro R;
		- Decremento o salto a N se R contiene 0:
		- Arresto esecuzione;
	- **Registri:** R<sub>i</sub>. Insieme finito di Registri a *capacità infinita*.
	- N: interi nonegativi
	- Programmi,  $P$ :
		- Ogni sequenza finita di  $\mathcal{Z}$ ;
		- Ogni statement accessibile attraverso la propria posizione nella sequenza

## Esempi

Zero R0; Halt Zero  $R_0$ : DJ0  $R_1$  4: Inc  $R_2$ : DJ0  $R_0$  1: Halt

Marco Bellia, Dip. Informatica, Università di Pisa [Linguaggi di Programmazione e Lab - Matematica 2021](#page-0-0)

4 ロ → 4 @ ▶ 4 블 → 4 블 → - 블 → 9 Q Q - 20/60

<span id="page-20-0"></span> $\mathcal{Z} =$  Zero R | Inc R | DJ0 RN | Halt

## Semantica SOS

- **·** Definizione di stato
	- Registri (variabili con nomi predefiniti) rappresentati da una sequenza di coppie,  $\rho$ , della forma:  $(R_0, n_0)...(R_k, n_k)$
	- Program Counter: Posizione PC del successivo statement da eseguire (inizialmente 0).
	- $\bullet$  Uno stato è rappresentato da una coppia  $\{PC, \rho\}$
- $\bullet$  Definizione di Transizione $\rightarrow$ 
	- **Esecuzione di Statement z nello stato**  $\sigma$  **della macchina** 
		- $\bullet \langle \mathsf{z}, \sigma \rangle \rightarrow \sigma',$  indicante ...
		- $\bullet \; \langle {\tt z}, \sigma \rangle \rightarrow \langle {\tt z}', \sigma' \rangle$ , indicante ...

K ロ → K @ → K 할 → K 할 → N 할 → 9 Q Q 21/60

## <span id="page-21-0"></span>Macchina a Stato: Computazione

 $\mathcal{Z} =$  Zero R | Inc R | DJ0 R N | Halt

- Semantica SOS
	- Definizione di stato
	- **Definizione di Transizione**
	- Definizione di **Computazione** di un programma di p ∈  $\mathcal{P}$ :
		- sequenza componente registro degli stati attraversati nell'esecuzione di p.

 $\langle z, \{n, \rho\}\rangle \rightarrow \langle z_1, \{n_1, \rho_1\}\rangle \rightarrow \langle z_2, \{n_2, \rho_2\}\rangle \rightarrow ...$ 

• La semantica di un programma è la sua computazione:  $\text{Sem}(p) \equiv \rho, \rho_1, \rho_2, \ldots$ 

#### **O** Notazione

- $\bullet$   $\{n, (R_1, n_1), \cdots, (R_k, n_k)\}$  stato con  $PC \equiv$  n e k registri
- $\bullet$   $\rho$ ,  $\tau$  (anche con pedici) sono componente registro dello stato
- $\bullet$   $\rho(R_1) = 0$  quando  $\rho = (R_1, n_1), \cdots, (R_i, 0), \cdots, (R_k, n_k),$
- $\bullet$   $\rho(R_1) \neq 0$  quando  $\rho = (R_1, n_1), \cdots, (R_i, n_i \neq 0), \cdots, (R_k, n_k),$
- $\bullet$   $\rho$ [R<sub>1</sub>  $\leftarrow$  0] = (R<sub>1</sub>, n<sub>1</sub>),  $\cdots$ , (R<sub>1</sub>, 0),  $\cdots$ , (R<sub>k</sub>, n<sub>k</sub>)
- $\bullet$   $\rho[R_1 \leftarrow R_1 + 1] = (R_1, n_1), \cdots, (R_1, n_1 + 1), \cdots, (R_k, n_k)$ quando  $\rho = (R_1, n_1), \cdots, (R_k, n_k), \cdots, (R_k, n_k)$
- P[n] n-esimo statement del programma P
- 22/60 #P numero di statements del programma (posiz[iona](#page-20-0)t[i da](#page-22-0) [0](#page-20-0) [a #](#page-21-0)[P](#page-22-0)[−](#page-0-0)[1](#page-0-0)[\)](#page-59-0)

### <span id="page-22-0"></span> $Z =$  Zero R | Inc R | DJO R N | Halt

 $\langle \text{Halt}, \{n, \rho\} \rangle \rightarrow \{n, \rho\}$ 

$$
\dfrac{0 \leq n < \#P, \quad z_{n} = P[n]}{\langle Zero \, R_{1}, \, \{n, \rho \} \rangle \rightarrow \langle z_{n}, \, \{n+1, \rho[R_{1} \leftarrow 0] \} \rangle} \\ \\ \dfrac{0 \leq n < \#P, \quad z_{n} = P[n]}{\langle Inc \, R_{1}, \, \{n, \rho \} \rangle \rightarrow \langle z_{n}, \, \{n+1, \rho[R_{1} \leftarrow R_{1} + 1] \} \rangle} \\ \\ \dfrac{0 \leq m < \#P, \quad z_{m} = P[m], \quad \rho(R_{1}) = 0}{\langle \text{DJO} \, R_{1} \, m, \, \{n, \rho \} \rangle \rightarrow \langle z_{m}, \, \{m+1, \rho \} \rangle} \qquad \dfrac{0 \leq n < \#P, \quad z_{n} = P[n], \quad \rho(R_{1}) \neq 0}{\langle \text{DJO} \, R_{1} \, m, \, \{n, \rho \} \rangle \rightarrow \langle z_{n}, \, \{n+1, \rho[R_{1} \leftarrow R_{1} - 1] \} \rangle}
$$

Marco Bellia, Dip. Informatica, Università di Pisa [Linguaggi di Programmazione e Lab - Matematica 2021](#page-0-0)

4 ロ → 4 @ → 4 ミ → 4 ミ → 23 ± → 9 Q Q 23/60

- <span id="page-23-0"></span>1 Si mostri la computazione di  $\langle P, \{0, \rho_0\}\rangle$ , dove  $\rho_0 \equiv \{0, (R_0, 5), (R_1, 3), (R_2, 4)\}\$  $P \equiv$  Zero R<sub>0</sub>; DJ0 R<sub>1</sub> 4; Inc R<sub>2</sub>; DJ0 R<sub>0</sub> 1; Halt. Si assuma il primo statement di P alla posizione 0.
- 2 Si mostri la computazione del programma P sopra, nello stato  $\{0, \rho\}$ , dove  $\rho_0$ sia un'arbitraria configurazione dei registri  $R_0, R_1, R_2$ .
- 3 Si scriva un programma che calcolato in uno stato iniziale arbitrario  $\rho_0$  termini avendo copiato nel registro  $R_1$  il contenuto del registro  $R_2$ .
- 4 Lo stesso esercizio precedente salvo che nello stato finale  $\rho_k$  deve valere:  $\rho_{k}(R_1) = \rho_0(R_1) = \rho_{k}(R_2).$
- **5** Si scriva un programma che calcolato in uno stato iniziale  $\rho_0$  termini scrivendo 0 nel registro R<sub>0</sub> se  $\rho_0(R_1) \neq \rho_0(R_2)$ . Il programma termina scrivendo 1, in caso contrario.
- 6 Si mostri la computazione del programma P sotto, nello stato  $\{0, \rho_0\}$ , dove  $\rho_0$ sia un arbitraria configurazione dei registri  $R_0, R_1, R_2$ .

 $P \equiv$  Zero R<sub>0</sub>: Inc R<sub>1</sub>: DJ0 R<sub>0</sub> 1: Halt.

- **7** Si scriva un programma che calcolato in uno stato iniziale  $\rho_0$  termini in uno stato  $\rho_k$  tale che  $\rho_k(R_2) = \rho_0(R_2) - \rho_0(R_1)$ .
- 8 Cosa implica l'assunzione che i registri della Macchina a Stato sebbene in numero finito abbiano capacità illimitata?

Altri esercizi in: EserciziL5

K ロ → K @ → K 建 → K 환 → 2 호 → 9 9 0 24/60

## Calcolo di Processi, Distribuito

Definisce grafi con nodi come processi ( $=$  agenti  $=$  produttori di azioni) che comunicano esclusivamente attraverso canali rappresentati come archi.

Le azioni possono: 1) comunicare (segnali, valori, ...); 2) avere effetti laterali (i.e. modificare lo stato [memoria condivisa e/o privata, sensori, attuatori,..]); 3) produrre nuovi processi (figli), nuovi canali (per questi), riconfigurare canali di comunicazione, generando raffinamenti ed anche nuove strutture di grafo.

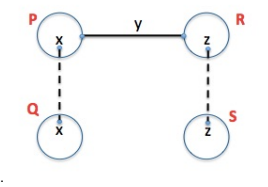

Fig. 5.1 Un sistema con 4 processi, 1 canale pubblico, con nome y, 2 canali privati, di nome x e z, per la comunicazione protetta tra P e Q, e R ed S rispettivamente.

### ... Concorrente

K ロ X K @ X K 화 X X 화 X 호 # 25/60 25/60 Processi autonomi che sono in esecuzione nello stesso istante. producendo azioni atomiche/non-atomiche, sincrone/asincro[ne](#page-23-0)

Marco Bellia, Dip. Informatica, Università di Pisa [Linguaggi di Programmazione e Lab - Matematica 2021](#page-0-0)

### ... Mobile

I Processi comunicano attraverso canali che possono essere riconfigurati dinamicamente, attraverso opportune comunicazioni tra i processi interessati.

1) nuovi canali possono affiancarsi a e/o sostituire vecchi; e sopratutto, 2) vecchi canali possono essere ri-utilizzati per nuove comunicazioni con differenti e/o nuovi processi.

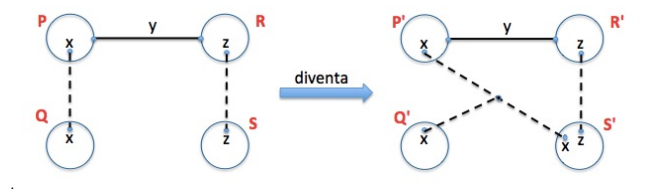

Fig.  $5.2$  Se il sistema permette mobilità allora il nome x del canale che a sinistra è privato (per comunicazione protetta tra P e Q) può essere comunicato ad S, conducendo al sistema a destra. Il nuovo sistema permette di avviare comunicazione protetta tra P, Q ed S

Marco Bellia, Dip. Informatica, Università di Pisa [Linguaggi di Programmazione e Lab - Matematica 2021](#page-0-0)

K ロ → K @ → K 할 → K 할 → 26 원 → 26/60

# <span id="page-26-0"></span>Modelli di Calcolo di Processi, Distribuito, Concorrente, Mobile

## Modelli di Calcolo di Processi,...

Sono formalismi (eseguibili o no) per definire il comportamen-

to di un sistema (calcolabile) di processi allo scopo di:

1) Studiarne e Provare proprietà

 $(Protocolo di comunicazione = come avviene la comunicazione, regole;$ Sistema di Processi = cosa calcola il sistema, quali valori si scambiano)

2) Progettare linguaggi per programmare tali sistemi (rendendoli eseguibili ovvero attivi, concreti, effettivi, utilizzabili,...)

## Esempi di Uso

- **Quesito1.** Fornire una definizione del sistema mostrato in Fig.5.1;
- $\bullet$  Quesito2. In accordo alla definizione data in (risposta al) Q.1, si può affermare che il sistema è stato ottenuto come evoluzione di un sistema formato inizialmente da un solo processo?
- Quesito 3. Fornire una definizione di un sistema che evolve in un sistema come quello mostrato in Fig.5.2;
- Quesito 4. Studiare la terminazione del sistema fornito in risposta al Q.1;

27/60

# Calcolo di Processi, Distribuito, Concorrente, Mobile: π-Calcolo (Milner 1992)

- **Sintassi** (ovviamente, astratta)
	- $\pi = \pi + \pi \mid \pi \mid \pi \mid (X)\pi \mid \alpha.\pi \mid 0 \mid [X = X]\pi \mid A(\overrightarrow{X})$
	- $\alpha = \overline{X} X \mid X(X) \mid \tau$ 
		- **Processi/Agenti:**  $\pi$ , P, Q, P<sub>i</sub>, Q<sub>i</sub>. Insieme (numerabile) delle espressioni per sistemi di processi.
		- Nomi:  $X, x, y, x_i, y_i, \ldots$  Insieme (numerabile) di identificatori per canali di comunicazione e/o dei valori atomici comunicati.
		- Prefissi:  $\alpha$ . Espressioni di comunicazione.
		- **Agente Definito.**  $A(\overline{X})$ , dove  $\overline{X} \equiv x_1, ..., x_n$ , con  $x_i \in X$  ed  $n \geq 0$ , ed un'unica (anche **ricorsiva**) equazione della forma  $A(y_1,...,y_n) \stackrel{\scriptscriptstyle\rm def}{=} P$  sia data per il simbolo ausiliario A  $\notin X.$
		- **Programmi:** Ogni espressione  $\pi$  chiusa.

## Esempi

-<br>-<br>28/600 28/600 28/600 28/600 28/600 28  $in(c).c(n).c(m).c(r).Tr.0$  -- espressione  $\pi$  non chiusa  $(c)$ in $(c)$ .c(n).c(m).c(r). $\overline{r}$ m.0 -- un progr[amm](#page-26-0)[a](#page-28-0)

<span id="page-28-0"></span>
$$
\begin{array}{l} \pi = \pi + \pi \mid \pi \mid \pi \mid (\mathtt{X})\pi \mid \alpha.\pi \mid 0 \mid [\mathtt{X} = \mathtt{X}] \pi \mid \mathtt{A}(\overrightarrow{\mathtt{X}}) \\ \alpha = \overline{\mathtt{X}}\mathtt{X} \mid \mathtt{X}(\mathtt{X}) \mid \tau \end{array}
$$

- Sum:  $P_1 + P_2$ . Processo nondeterministico.
- **Composition:**  $P_1 \parallel P_2$ . Sistema di processi in *parallelo*.
- Restriction:  $(x)P$ . Nome x è dichiarato locale in P.
- **Prefix Form:**  $\alpha$ .P. Comunicazione con l'esterno.
- **Inaction:** 0. Processo neutro.
- Match:  $[x = y]P$ . Processo condizionato.
- Defined:  $A(x_1, ..., x_n)$ . Uso di definizione ausiliaria.

Esempi

 $\mathtt{fst(in)} \stackrel{\text{def}}{=} \mathtt{in(c).c(n).c(n).c(r).{\overline{r}} \mathtt{ n.0}}$  -- una definizione ausiliaria  $(c)(fst(c) \parallel snd(c) \parallel P(c))$  -- un programma (sopra le sue ausiliarie)  $x(c)$ .(fst(c)  $\parallel$  snd(c)  $\parallel$  P(c)).0 -- un sistema di processi che forma un processo

K ロ → K @ → K 建 → K 환 → 『 혼 → 9 9 40 29/60

## <span id="page-29-0"></span>π-Calcolo: Sintassi Concreta - Convenzioni

$$
\pi = \pi + \pi \mid \pi \mid \pi \mid (X)\pi \mid \alpha.\pi \mid 0 \mid [X = X]\pi \mid A(\overrightarrow{X})
$$
  

$$
\alpha = \overrightarrow{X}X \mid X(X) \mid \tau
$$

## Sintassi Concreta: Convenzioni

 $\bullet$  Sum, Composition: associatività left/right, e commutatività.

 $P_1 + ... + P_n$  sta per ogni permutazione e raggruppamento dei suoi termini **• Precedenza.** tra operatori:

$$
\left.\begin{array}{c}\text{Restriction} \\ \text{Prefix} \\ \text{Match}\end{array}\right\} > \text{Composition} > \text{Sum}
$$

Parameter Grouping  $(\overrightarrow{x})P, \overrightarrow{x} \overrightarrow{x}, x(\overrightarrow{x})$ 

#### 4 ロ → 4 @ ▶ 4 블 ▶ 4 블 ▶ - 블 - 9 Q Q - 30/60 Esempi •  $P_1 + P_2 + P_3 + P_4 || Q$  equivale  $P_2 + (P_4 || Q) + P_3 + P_2$  equivale ... • (p[\)](#page-29-0)(u)  $\overline{\circ}$  up.[P](#page-30-0)  $\|\overline{Q+R}$  $\|\overline{Q+R}$  $\|\overline{Q+R}$  $\|\overline{Q+R}$  $\|\overline{Q+R}$  [eq](#page-59-0)[uiv](#page-0-0)[ale](#page-59-0)  $((p, u)\overline{\circ}$  up.P)  $\|\overline{Q}\|+R$  equivale[..](#page-0-0). Marco Bellia, Dip. Informatica, Università di Pisa [Linguaggi di Programmazione e Lab - Matematica 2021](#page-0-0)

<span id="page-30-0"></span>
$$
\pi = \pi + \pi \mid \pi \mid \pi \mid (\text{X})\pi \mid \alpha.\pi \mid 0 \mid [\text{X} = \text{X}]\pi \mid \text{A}(\overrightarrow{\text{X}}) \mid \alpha \star \pi
$$
  

$$
\alpha = \overline{\text{X}} \text{X} \mid \text{X}(\text{X}) \mid \tau
$$

**O** Nomi: n(Q). I nomi che occorrono in un termine  $P \in \pi$  sono raccolti in n(P) = bn(p) ∪ fn(P), e si dividono in nomi Legati, bn(P), e nomi Liberi, fn(P). Esempio: Sia  $U = \overline{xy}.(z)(\overline{x}z.P + y(w).Q)$ .  $n(U) = {x, y, z, w} \cup n(P) \cup n(Q).$ 

O Nomi Legati: bn(Q). Introdotti dal binder (y):  $y \in bn(x(y).P)$ ,  $y \in bn(y).P$ ). P è lo scope di  $(y)$ : Ogni occorrenza libera di y in P diventa legata all'occorrenza y nel binder. Esempio: Sia  $U \equiv \overline{x}y.(z)(\overline{x}z.P + y(w).Q)$ .

 $bn(U) = {z, w} \cup bn(P) \cup bn(Q).$ 

4 ロ → 4 @ → 4 ミ → 4 ミ → 三 → 9 Q → 31/60

# $\pi$ -Calcolo: Nomi free, bound ed Espressioni chiuse/ 2

$$
\pi = \pi + \pi \mid \pi \mid \pi \mid (X)\pi \mid \alpha.\pi \mid 0 \mid [X = X]\pi \mid A(\overrightarrow{X}) \mid \alpha \star \pi
$$
  

$$
\alpha = \overline{X}X \mid X(X) \mid \tau
$$

- $\bullet$  Nomi:  $n(Q)$ .
- Nomi Legati: bn(Q).
- $\bullet$  Nomi Liberi: fn(Q). Tutti i nomi in Q che non sono nello scope di un binder con tale nome.

Esempio: Sia  $U = \overline{x}v.(z)(\overline{x}z.P + v(w).0)$ .  $fn(U) = {x, y} \cup (fn(P) \setminus {z}) \cup (fn(Q) \setminus {z, w}).$ 

#### **Occorrenze.** Un identificatore legato più volte può condurre ad occorrenze indicanti differenti nomi legati.

Esempio: Sia  $U \equiv \overline{x}y.(z)(\overline{x}z.P + y(z).Q)$ .

Le occorrenze di z libere in Q e quelle libere in P sono nello scope di differenti binder in U e sono quindi nomi differenti.

4 ロ ▶ 4 @ ▶ 4 할 ▶ 4 할 ▶ → 할 → 9 익 안 32/60

# $\pi$ -Calcolo: Definizioni di n(Q), bn(Q), fn(Q)

$$
\pi = \pi + \pi \mid \pi \mid \pi \mid (X)\pi \mid \alpha.\pi \mid 0 \mid [X = X]\pi \mid A(\overrightarrow{X})
$$
  

$$
\alpha = \overline{X}X \mid X(X) \mid \tau
$$

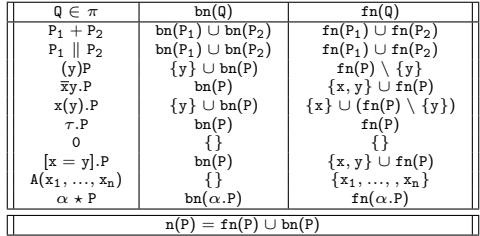

#### Esempi

Applichiamo le regole per calcolare: bn( $\overline{xy}.(z)(\overline{x}z.P + y(w).Q)$ )  $=$  bn( $(z)(\overline{x}z.P + y(w).Q)$ )  $= {z} \cup bn(\overline{x}z.P + y(w).Q)$  $= \{z\} \cup bn(\overline{x}z.P) \cup bn(y(w).Q)$  $= \{z\} \cup bn(P) \cup bn(y(w).Q)$  $= \{z, w\} \cup \text{bn}(P) \cup \text{bn}(Q)$ 

 $990$   $33/60$ 

# $\pi$ -Calcolo: Free, bound ed Espressioni chiuse – Uso

$$
\pi = \pi + \pi \mid \pi \mid \pi \mid (X)\pi \mid \alpha.\pi \mid 0 \mid [X = X]\pi \mid A(\overrightarrow{X})
$$
  

$$
\alpha = \overline{X}X \mid X(X) \mid \tau
$$

- **Binders e Nomi Legati.** I Binder sono utilizzati in un processo per introdurre nuovi nomi/canali:
	- + interni attraverso cui i (sotto-)processi di cui è costituito potranno comunicare tra loro;
	- $+$  esterni da trasmettere per rinnovare (mobilità) i canali di comunicazione esterna.
- Nomi Liberi. Rappresentano la conoscenza che un processo deve avere del contesto in cui opera.

Esempi: Una soluzione al Quesito1 (vedi anche esercizio...).

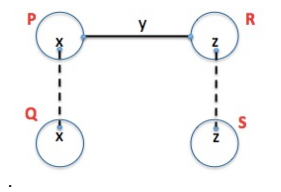

 $P(v)$   $|| R(v)$ 

dove:  $P(z) = (n)(z n.P_1 + z(v).P_2 + (x)(P_3 \mid Q))$  $Q() = ...$  $R(z) = ...$ ...

Marco Bellia, Dip. Informatica, Università di Pisa [Linguaggi di Programmazione e Lab - Matematica 2021](#page-0-0)

 $990$   $34/60$ 

# <span id="page-34-0"></span> $\pi$ -Calcolo - Semantica: La relazione  $\stackrel{\alpha}{\rightarrow}$  (tra  $\pi$ -termini)

$$
\pi = \pi + \pi \mid \pi \mid \pi \mid (X)\pi \mid \alpha.\pi \mid 0 \mid [X = X]\pi \mid A(\overrightarrow{X})
$$
  

$$
\alpha = \overrightarrow{X}X \mid X(X) \mid \tau
$$

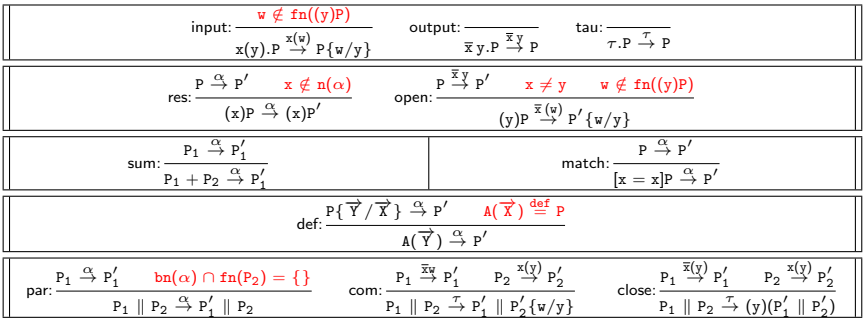

#### Osservazioni.

· Associatività+Commutatività: Le regole sum, par, com e close hanno la variante in cui i ruoli delle espressioni

P1 e P2 sono tra loro scambiati (ved. esercizio...)

#### Notazione.

• P{w/y} rimpiazzamento di occorenze libere di y con w (vedi esercizio ...)

Marco Bellia, Dip. Informatica, Università di Pisa [Linguaggi di Programmazione e Lab - Matematica 2021](#page-0-0)

4 ロ → x @ → x 建 → x 重 → → 重 → の 9 Q → 35/60

<span id="page-35-0"></span>

| $w \notin fn$<br>input:<br>output:<br>tau:<br>$\tau.\mathtt{P}\stackrel{\tau}{\to}\mathtt{P}$<br>$\overline{x}$ y.p $\overline{\overset{\overline{x}}{\rightarrow}}$ P<br>$x(y).P \stackrel{x(w)}{\rightarrow} P\{w/y\}$                                                                                                    |                                                                                                    |
|----------------------------------------------------------------------------------------------------|----------------------------------------------------------------------------------------------------|
| $\mathbf{P}\overset{\overline{\mathbf{x}}}\rightarrow\mathbf{P}'$<br>$P \stackrel{\alpha}{\rightarrow} P'$<br>$x \notin n(\alpha)$<br>$w \notin fn((y)P)$<br>$x \neq y$<br>res:<br>open:<br>$(x)P \stackrel{\alpha}{\rightarrow} (x)P'$<br>$(y)P \stackrel{\overline{x}(y)}{\rightarrow} P'\{w/y\}$                                                                                                    |                                                                                                    |
| $P_1 \stackrel{\alpha}{\rightarrow} P'_1$<br>sum:<br>$\underline{\mathbf{p}_1} + \mathbf{p}_2 \stackrel{\alpha}{\rightarrow} \mathbf{p}'_1$                                                                                                    | $P \stackrel{\alpha}{\rightarrow} P'$<br>match:<br>$[\underline{x} = \underline{x}] \underline{P} \stackrel{\alpha}{\rightarrow} \underline{P'}$ |
| $A(\overrightarrow{X}) \stackrel{\overrightarrow{def}}{=} P$<br>$\sqrt{\chi}$ } $\stackrel{\alpha}{\rightarrow}$ P'<br>$P\left\{ \overline{Y}\right\}$<br>def:<br>$A(\overrightarrow{Y}) \stackrel{\alpha}{\rightarrow} P'$                                                                                                    |                                                                                                    |
| $\stackrel{\overline{x}(y)}{\rightarrow} P'$<br>$P_1 \stackrel{\overline{X}W}{\rightarrow} P'_1$<br>$P_1 \stackrel{\alpha}{\rightarrow} P'_1$<br>"≯′ Р′,<br>P <sub>2</sub><br>$bn(\alpha) \cap fn(P_2) = \{\}$<br>P <sub>2</sub><br>close:<br>par:<br>com:<br>$P_1 \parallel P_2 \stackrel{\tau}{\rightarrow} P'_1 \parallel P'_2 \{w/y\}$<br>$P_1 \parallel P_2 \stackrel{\tau}{\rightarrow} (y)(\overline{P'_1})$<br>$P_1 \parallel P_2 \stackrel{\alpha}{\rightarrow} P'_1 \parallel P_2$ |                                                                                                    |

Esercizi. Applichiamo le regole al seguente sistema: (z) $\overline{y}z.P$  ||  $y(x).Q$  – dove notiamo che S sta per (z)( $\overline{y}z.P$ ) || ( $y(x).Q$ ) (vedi esercizio ...)

Step 1: Renaming

$$
R(\text{close})^6 \xrightarrow{\text{(z)}\overline{y}z.P} \parallel y(x).Q \xrightarrow{\mathcal{T}} (\textbf{w})(P' \parallel \textbf{Q}') \\ \text{(z)}\overline{y}z.P \xrightarrow{\overline{y}(\textbf{w})} P' \qquad y(x).Q \xrightarrow{y(\textbf{w})} Q'
$$

– continua

 $^6$ R(c) si legge reversed-c ed indica l'uso invertito della regola c: [Da](#page-34-0)ll[e co](#page-36-0)[nc](#page-34-0)[lusi](#page-35-0)[on](#page-36-0)[i all](#page-0-0)[e su](#page-59-0)[ffici](#page-0-0)[enti](#page-59-0) [pre](#page-0-0)[messe](#page-59-0). $^{\circ}$  Q  $^{\circ}$   $\,$   $\,36/60$ Marco Bellia, Dip. Informatica, Università di Pisa [Linguaggi di Programmazione e Lab - Matematica 2021](#page-0-0)

<span id="page-36-0"></span>

| $w \notin fn((y)P)$<br>input:<br>output: -<br>tau:<br>$\tau.\mathtt{P}\stackrel{\tau}{\to}\mathtt{P}$<br>$x(y).P \overset{x(w)}{\rightarrow} P\{w/y\}$<br>$\overline{x}$ y.<br>P $\overset{\overline{x}}{\rightarrow}$<br>P                                                                                |                                                                                                    |
|----------------------------------------------------------------------------------------------------|----------------------------------------------------------------------------------------------------|
| $\overline{P} \overset{\overline{x}}{\rightarrow} \overline{P}'$<br>$P \stackrel{\alpha}{\rightarrow} P'$<br>$x \notin n(\alpha)$<br>$w \notin \text{fn}((y)P)$<br>$x \neq y$<br>open:<br>res:<br>$(x)P \stackrel{\alpha}{\rightarrow} (x)P'$<br>$(y)P \stackrel{\overline{x}(y)}{\rightarrow} P' \{w/y\}$ |                                                                                                    |
| $P_1 \stackrel{\alpha}{\rightarrow} P_1'$<br>sum:<br>$P_1 + P_2 \stackrel{\alpha}{\rightarrow} P_1'$                                                                                                    | $P \stackrel{\alpha}{\rightarrow} P'$<br>match:<br>$[x = x]P \stackrel{\alpha}{\rightarrow} P'$                                                                                                    |
| $A(\overrightarrow{X}) \stackrel{\overrightarrow{def}}{=} P$<br>$P\{\overrightarrow{Y}/\overrightarrow{X}\} \stackrel{\alpha}{\rightarrow} P'$<br>def:<br>$A(\overrightarrow{Y}) \stackrel{\alpha}{\rightarrow} P'$                                                                                        |                                                                                                    |
| $P_1 \stackrel{\overline{x}W}{\rightarrow} P'_1$<br>$P_1 \stackrel{\alpha}{\rightarrow} P'_1$<br>$bn(\alpha) \cap fn(P_2) = \{\}$<br>par:<br>com:<br>$P_1 \parallel P_2 \stackrel{\alpha}{\rightarrow} P'_1 \parallel P_2$                                                                                 | $\stackrel{\overline{x}(y)}{\rightarrow} P'_1$<br>$\stackrel{\text{av}}{\rightarrow}$ P <sub>2</sub><br>P <sub>2</sub><br>P <sub>2</sub><br>close:<br>$P_1 \parallel P_2 \stackrel{\tau}{\rightarrow} (y)(P'_1)$<br>$P_1 \parallel P_2 \stackrel{\tau}{\rightarrow} P'_1 \parallel P'_2 \{w/y\}$ |

Esercizi. Applichiamo le regole al seguente sistema: (z) $\overline{y}z.P$  ||  $y(x).Q$  – dove notiamo che S sta per (z)( $\overline{y}z.P$ ) || ( $y(x).Q$ ) (vedi esercizio ...)

Step 1: renaming Step 2: open

$$
R(\text{close})\frac{(z)\overline{y}z.P\parallel y(x).q\stackrel{\tau}{\rightarrow}(w)(P'\parallel Q')}{R(open)\frac{(z)\overline{y}z.P}{\overline{y}\stackrel{\overline{y}(y)}{\rightarrow}P'\equiv P''\{w/z\}}}\frac{\tau(w)\tau'}{y\neq z}\frac{\tau'(w)\tau'}{w\notin fn((z)P)} \qquad y(x).q\stackrel{y(w)}{\rightarrow}q'
$$

– continua

Marco Bellia, Dip. Informatica, Università di Pisa [Linguaggi di Programmazione e Lab - Matematica 2021](#page-0-0)

◆ロ→ ◆個→ ◆君→ ◆君→ →君→ → ⊙ Q ⊙ 37/60

<span id="page-37-0"></span>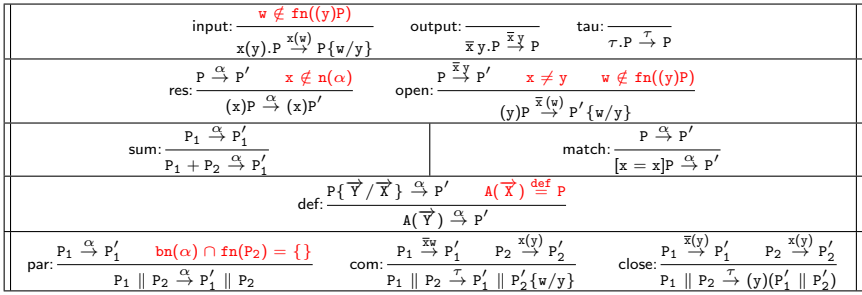

**Esercizi.** Applichiamo le regole al seguente sistema:  $(z)\overline{y}z.P \| y(x).Q.$ 

Step 1: renaming

Step 2: open

Step 3: Input

$$
R(\text{close})\frac{(z)\overline{y}z.P\parallel y(x).Q\stackrel{\tau}{\rightarrow}(w)(P'\parallel Q')}{R(\text{open})\frac{(z)\overline{y}z.P\stackrel{\overline{y}(u)}{\rightarrow}P'\equiv P''\{w/z\}}{y\neq z}\frac{z}{w\notin f_1((z)P)}\frac{X(x).Q\stackrel{y(u)}{\rightarrow}Q'\equiv Q(w/x)}{x\notin f_1((x)Q)}}
$$

— Continua

Marco Bellia, Dip. Informatica, Università di Pisa [Linguaggi di Programmazione e Lab - Matematica 2021](#page-0-0)

K ロ → K @ → K 建 → K 重 → C 章 → ① 9.0 → 38/60

<span id="page-38-0"></span>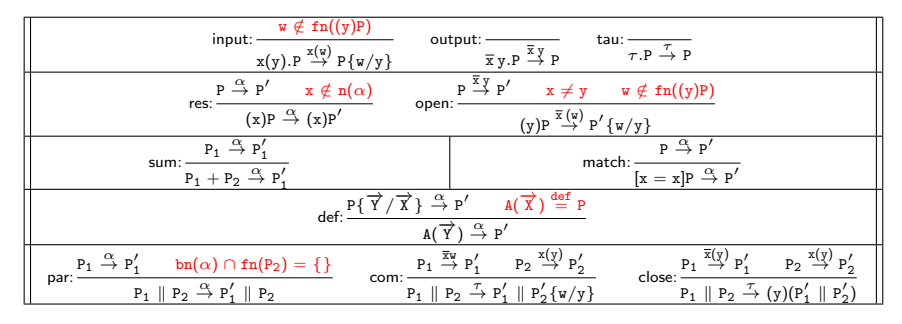

**Esercizi.** Applichiamo le regole al seguente sistema:  $(z)\overline{v}z.P \parallel v(x).Q$ .

Step 1: renaming

Step 2: open

Step 3: Input

Step 4: Output

R(close) (z)yz.<sup>P</sup> <sup>k</sup> <sup>y</sup>(x).<sup>Q</sup> <sup>→</sup><sup>τ</sup> (w)(P 0 k Q 0 ) R(open) (z)yz.P <sup>y</sup>(w) <sup>→</sup> <sup>P</sup> <sup>0</sup>≡<sup>P</sup> <sup>00</sup>{w/z} R(output) yz.P yz<sup>→</sup> <sup>P</sup> <sup>00</sup>≡<sup>P</sup> y 6= z w ∈/ fn((z)P) R(input) y(x).Q <sup>y</sup>(w) <sup>→</sup> <sup>Q</sup> <sup>0</sup> <sup>≡</sup>Q{w/x} w ∈/ fn((x)Q)

Questo calcolo fornisce la seguente riduzione:

 $(z) \overline{y}z \cdot P \parallel y(x) \cdot Q \stackrel{\tau}{\rightarrow} (w) (P\{w/z\} \parallel Q\{w/x\})$  $(z) \overline{y}z \cdot P \parallel y(x) \cdot Q \stackrel{\tau}{\rightarrow} (w) (P\{w/z\} \parallel Q\{w/x\})$  $(z) \overline{y}z \cdot P \parallel y(x) \cdot Q \stackrel{\tau}{\rightarrow} (w) (P\{w/z\} \parallel Q\{w/x\})$  $(z) \overline{y}z \cdot P \parallel y(x) \cdot Q \stackrel{\tau}{\rightarrow} (w) (P\{w/z\} \parallel Q\{w/x\})$  $(z) \overline{y}z \cdot P \parallel y(x) \cdot Q \stackrel{\tau}{\rightarrow} (w) (P\{w/z\} \parallel Q\{w/x\})$  $(z) \overline{y}z \cdot P \parallel y(x) \cdot Q \stackrel{\tau}{\rightarrow} (w) (P\{w/z\} \parallel Q\{w/x\})$  $(z) \overline{y}z \cdot P \parallel y(x) \cdot Q \stackrel{\tau}{\rightarrow} (w) (P\{w/z\} \parallel Q\{w/x\})$  $(z) \overline{y}z \cdot P \parallel y(x) \cdot Q \stackrel{\tau}{\rightarrow} (w) (P\{w/z\} \parallel Q\{w/x\})$  $(z) \overline{y}z \cdot P \parallel y(x) \cdot Q \stackrel{\tau}{\rightarrow} (w) (P\{w/z\} \parallel Q\{w/x\})$  con vincoli:  $w \notin \text{fn}((z)P)$  $w \notin \text{fn}((z)P)$  $w \notin \text{fn}((z)P)$  $w \notin \text{fn}((z)P)$  $w \notin \text{fn}((z)P)$ ,  $w \notin \text{fn}((x)Q)$ (B)  $990$  39/60

Marco Bellia, Dip. Informatica, Università di Pisa [Linguaggi di Programmazione e Lab - Matematica 2021](#page-0-0)

<span id="page-39-0"></span>Esercizi. Applichiamo le regole al seguente sistema:  $(z)\overline{v}z \cdot P \parallel v(x) \cdot 0$ .

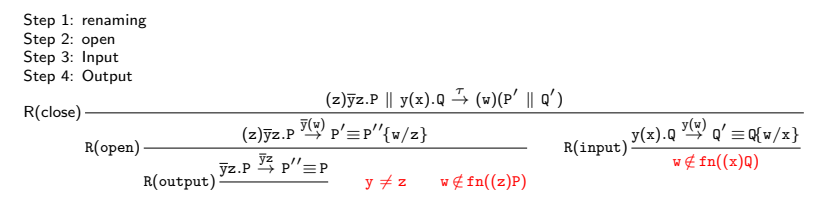

Questo calcolo fornisce la seguente riduzione:

 $(\textsf{z})$ ỹz.P  $\parallel$  y(x).Q  $\stackrel{\tau}{\rightarrow}$  (w)(P{w/z}  $\parallel$  Q{w/x}) con vincoli: w $\notin$  fn $((\textsf{z})$ P), w $\notin$  fn $((\textsf{x})$ Q)

Marco Bellia, Dip. Informatica, Università di Pisa [Linguaggi di Programmazione e Lab - Matematica 2021](#page-0-0)

**Kロ K K B K K R K X X X X 3 → X D R C 40/60** 

# <span id="page-40-0"></span> $\pi$ -Calcolo. Estendiamolo con Valori:  $\pi^{\mathcal{N}}$

- **Pura Comunicazione**. Il  $\pi$ -Calcolo definisce sistemi di Pura Comunicazione
	- **Protocolli di Comunicazione.** In tal modo Il  $\pi$ -Calcolo è adatto a descrivere Protocolli di Comunicazione dove l'interesse è descrivere le regole con cui i processi comunicano piuttosto che il perchè e/o quali valori comunicano.
	- $\lambda$ -Calcolo. Analogamente, il  $\lambda$ -Calcolo descrive Calcoli di Funzione dove l'interesse è descrivere la struttura computazionale (i.e. da quali funzioni è ottenuta) della funzione calcolabile piuttosto che il suo uso e/o i valori manipolati.
- **Alta Espressività**. Il  $\pi$ -Calcolo ha alta espressività ovvero è in grado di descrivere (direttamente $^7$ ) una grande varietà di meccanismi di calcolo e strutture e costrutti linguistici quali dati strutturati, puntatori, sharing,  $\lambda$ -Calcolo, la Logica Combinatoria (vedi [Milner92] pag....).
- **Aggiungere Valori**. Si può procedere in modi diversi:
	- **Espressività** 1. Come abbiamo fatto nel  $\lambda$ -Calcolo, anche quì esprimiamo nel calcolo stesso i valori che vogliamo aggiungere;
	- **Espressività** 2. Utilizziamo i  $\lambda$ -termini che esprimono i valori e le operazioni che vogliamo aggiungere e compiliamo il tutto in π-Calcolo;
	- Estendere. Estendiamo la struttura del linguaggio, aggiungendo i valori e le operazioni come nuove primitive

# $\pi$ -Calcolo. Estendiamolo con Valori:  $\pi^{\mathsf{M}}$

- Estendiamo la struttura del linguaggio, aggiungendo i valori e le operazioni come nuove primitive
- Valori sono i naturali N (in notazione decimale) con le quattro operazioni indicate ⊕,  $\ominus$ ,  $\otimes$ ,  $\oslash$  e il predicato  $\emptyset$  (test sullo 0).

$$
\pi = \pi + \pi \mid \pi \mid \pi \mid (\mathbf{X})\pi \mid \alpha.\pi \mid 0 \mid [D = D]\pi \mid A(\overrightarrow{\mathbf{X}})
$$
\n
$$
\alpha = \overline{\mathbf{X}} \mathbf{E} \mid \mathbf{X}(\mathbf{X}) \mid \tau \qquad D = \mathbf{X} \mid \mathbf{N} \qquad \mathbf{E} = D \mid D \oplus D \mid D \ominus D \mid D \otimes D \mid D \oslash D
$$

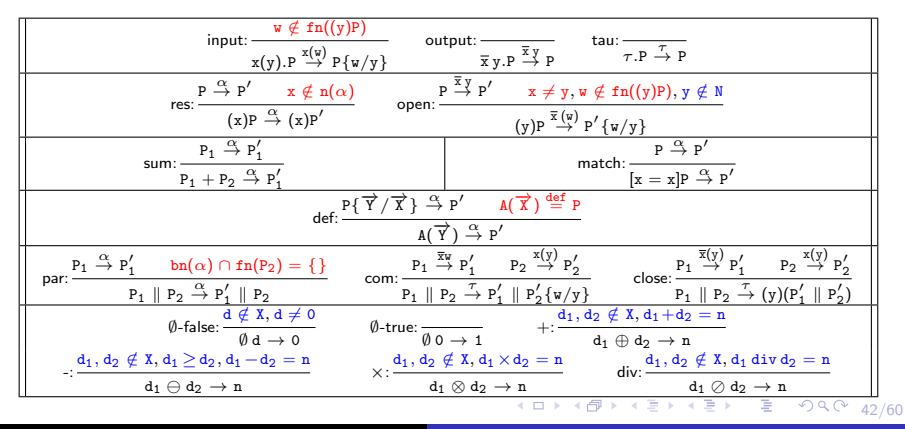

Marco Bellia, Dip. Informatica, Università di Pisa [Linguaggi di Programmazione e Lab - Matematica 2021](#page-0-0)

# $\pi^{\textsf{N}}$ -Calcolo.Programmare in  $\pi^{\textsf{N}}$ : Un esercizio di coordinamento di Processi - Exp Aritmetica

**Programma** per il calcolo dell'espressione:  $E \equiv (3+5) \times 7$  div 3.

#### Soluzione:

- **·** Individuiamo i sotto-termini (non valori):  $E_1 \equiv (3+5)$  $E_2 \equiv E_1 \times 7$  $E \equiv E_2$  div 3
- e compiliamo separatamente, introducendo: 1 canale di input per ogni sotto-termine che non sia un valore, e 1 canale di output ove inserire il valore calcolato<br>E1(r<sub>1</sub>) =  $\overline{r_1}$ 3⊕5.0

E1(r<sub>1</sub>) = 
$$
\overline{r_1}
$$
 3⊕5.0  
E2(x<sub>2</sub>, r<sub>2</sub>)  $\stackrel{\text{def}}{=} x_2(n).\overline{r_2} n \otimes 7.0$   
E3(x<sub>3</sub>, r<sub>3</sub>)  $\stackrel{\text{def}}{=} x_3(n).\overline{r_3} n \otimes 3.0$ 

e componiamo:  $(x, y)(E1(x) || E2(x, y) || E3(y, z))$ 

4 ロ ▶ ( @ ) ( 图 ) ( 图 ) → 편 및 → ① Q ( 43/60)

# $\pi^{\textsf{N}}$ -Calcolo. Programmare in  $\pi^{\textsf{N}}$ : Un esercizio di Progr. Sequenziale - La funzione fattoriale

- **Programma** per il calcolo del fattoriale:  $f(n) \equiv \text{if } n = 0 \text{ then } 1 \text{ else } n \times f(n-1)$ . Soluzione:
	- **•** Traduciamo in un processo Defined Agent di nome F;
	- $\bullet$  L'agent avrà un canale x per l'input, ed un canale r per l'output:  $F(x,r) \stackrel{\text{def}}{=} E$
	- Traduciamo l'espressione condizionale in un match sul predicato ∅ n  $E \equiv x(n) \cdot (y)(\overline{y} \emptyset n \cdot 0 \parallel y(t) \cdot ([t = 1]E_1 \parallel [t = 0]E_2))$ Legge il valore input n sul canale x, genera un canale interno y su cui è scritto il valore del test ∅n e, in modo concorrente, letto per il match da

 $E_1$  e da  $E_2$ 

**Generiamo l'espressione**  $E_1$ 

 $E_1 \equiv \overline{r} 1.0$ 

Corrisponde alla traduzione del ramo then del condizionale: Scrive il valore 1 nel canale di output r e termina

**Generiamo l'espressione E**<sub>2</sub>

 $E_2 \equiv (r_1)((r_1(m).\bar{r} n\otimes m.0) || (z)(\bar{z} n\ominus 1.0 || F(z, r_1)))$ 

4 ロ ▶ ( @ ) ( 0 ≥ ) ( 호 ) → 호 → 9 Q Q + 44/60 Corrisponde alla traduzione del ramo else del condizionale. Introduce un canale interno  $r_1$  utilizzato in scrittura da  $(z)(\overline{z} n \ominus 1.0 \parallel F(z, r_1))$ , come canale di output di  $F(z, r_1)$ . Quest'ultimo legge dal canale z dove il processo  $\bar{z}$  n $\ominus$ 1.0 avrà scritto, prima di terminare, il valore calcolato per il decremento di n.

# $\pi^{\textsf{N}}$ -Calcolo. Programmare in  $\pi^{\textsf{N}}$ : Programmazione Sequenziale in  $\pi$ -Calcolo

Possiamo Esprimere la programmazione sequenziale (e con essa, gli algoritmi sequenziale implementati) in  $\pi$ -Calcolo.

 $f(n) \equiv$ if n=0 then 1 else n×f(n-1). può essere espressa in  $\pi^N$ , da:  $\mathtt{F}(\mathtt{x},\mathtt{r}) \stackrel{\text{def}}{=} \mathtt{x}(\mathtt{n}).(\mathtt{y})(\overline{\mathtt{y}}\emptyset\mathtt{n}. \mathtt{0} \parallel \mathtt{y}(\mathtt{t}).([\mathtt{t}=1]\mathtt{E}_1 \parallel [\mathtt{t}=0]\mathtt{E}_2))$ 

- **•** Possiamo Compilare il  $\lambda$ -Calcolo in  $\pi$ -Calcolo in modo estremamente semplice (vedi [Milner92] Example 9, pag. 24-27)
- $\bullet$  Possiamo Compilare la Logica Combinatoria in  $\pi$ -Calcolo in modo estremamente semplice (vedi [Milner92] Example 8, pag. 21-24)
- **O** Cosa ci guadagnamo?
	- $\bullet$  Migliora la Complessità? NO: L'algoritmo implementato rimane sequenziale!
	- Migliora l'Efficienza? Il ridotto costo di alcune operazioni (che potrebbero essere avvantaggiate dalla concorrenza) è compensato dal costo della comunicazione;
	- **Integrazione** di algoritmi sequenziali con concorrenti, in un ambiente di calcolo distribuito: Molti sistemi che operano in rete utilizzano algoritmi di entrambi i tipi.

**Kロ K K B X K B X X B X 3 → X D & B → O Q C 45/60** 

# <span id="page-45-0"></span> $\pi^{\textsf{N}}$ -Calcolo. Programmare in  $\pi^{\textsf{N}}$ : Un esercizio di Progr. Distribuita - Il Consenso /1

- Programma per il calcolo del Consenso: Una popolazione finita di agenti richiede di concordare su un valore tra un insieme S finito possibile. Assumeremo  $S \equiv \{p, n, i\}$ . Gli agenti possono comunicare in coppie il valore scelto da ciascuno ed eventualmente cambiare valore in accordo ad un dato protocollo. Assumeremo un protocollo a 3 regole così definito: Se i due agenti hanno scelto (1) stesso valore, mantengono tale valore;
	- (2) uno ha scelto p (per positivo), l'altro n (per negativo), entrambi cambiano valore in i (per indeciso);
	- (3) uno solo ha scelto i, quell'uno cambia valore nel valore scelto dall'altro.

#### Soluzione:

 $\bullet$  Definiamo 1 defined agent  $A(s, x)$ : L'argomento s è lo stato, l'argomento x indica il canale su cui il processo è comunicante con l'esterno. Lo stato interno indica il valore correntemente scelto dall'agente.

$$
\begin{array}{c} A(s,x) \stackrel{\text{def}}{=} (y)((\overline{x}y.y(v).\overline{y}s.E(s,v,x) + (x(v).\overline{w}s.w(v).E(s,v,x))) \\ \text{where } E(s,v,x) \stackrel{\text{def}}{=} [v = s].A(s,x) \parallel [s = i]A(v,x) \\ \parallel [s = p][v = n]A(i,x) \parallel [s = n][v = p]A(i,x) \end{array}
$$

— continua

46/60

# <span id="page-46-0"></span> $\pi^{\textsf{N}}$ -Calcolo. Programmare in  $\pi^{\textsf{N}}$ : Un esercizio di Progr. Distribuita - Il Consenso /2

**• Programma** per il calcolo del Consenso: ...

#### Soluzione:

 $\bullet$  Definiamo 1 defined agent  $A(s,x)$ : L'argomento s lo stato interno e l'argomento x indica il canale su cui il processo è comunicante con l'esterno. Lo stato interno indica il valore dall'agente.

$$
\begin{array}{c}\n\texttt{A(s,x)} \stackrel{\text{def}}{=} (y)((\overline{xy}.y(v).\overline{y}s.E(s,v,x) + (x(v).\overline{w}s.w(v).E(s,v,x))) \\
\text{where } E(s,v,x) \stackrel{\text{def}}{=} [v = s].A(s,x) \parallel [s = i]A(v,x) \\
\parallel [s = p][v = n]A(i,x) \parallel [s = n][v = p]A(i,x)\n\end{array}
$$

 $\bullet$  Definiamo i 3 agenti base  $P(x)$ ,  $N(x)$ ,  $I(x)$ : L'argomento x indica il canale su cui il processo è comunicante con l'esterno. Lo stato interno indica il valore dall'agente.

$$
P(x) \stackrel{\text{def}}{=} A(p,x); \quad N(x) \stackrel{\text{def}}{=} A(n,x); \quad I(x) \stackrel{\text{def}}{=} A(i,x)
$$

\n- II programma per il Consenso:
\n- $$
P(x) \parallel \ldots \parallel P(x) \parallel \underbrace{N(x) \parallel \ldots \parallel N(x)}_{k_n} \parallel \underbrace{I(x) \parallel \ldots \parallel I(x)}_{k_1} \parallel \underbrace{I(x) \parallel \ldots \parallel I(x)}_{k_2} \parallel \underbrace{I(x) \parallel \ldots \parallel I(x)}_{k_3} \parallel \underbrace{I(x) \parallel \ldots \parallel I(x)}_{k_4} \parallel \underbrace{I(x) \parallel \ldots \parallel I(x)}_{k_5} \parallel \underbrace{I(x) \parallel \ldots \parallel I(x)}_{k_6} \parallel \underbrace{I(x) \parallel \ldots \parallel I(x)}_{k_7} \parallel \underbrace{I(x) \parallel \ldots \parallel I(x)}_{k_8} \parallel \underbrace{I(x) \parallel \ldots \parallel I(x)}_{k_9} \parallel \underbrace{I(x) \parallel \ldots \parallel I(x)}_{k_1} \parallel \underbrace{I(x) \parallel \ldots \parallel I(x)}_{k_1} \parallel \underbrace{I(x) \parallel \ldots \parallel I(x)}_{k_1} \parallel \underbrace{I(x) \parallel \ldots \parallel I(x)}_{k_1} \parallel \underbrace{I(x) \parallel \ldots \parallel I(x)}_{k_2} \parallel \underbrace{I(x) \parallel \ldots \parallel I(x)}_{k_3} \parallel \underbrace{I(x) \parallel \ldots \parallel I(x)}_{k_5} \parallel \underbrace{I(x) \parallel \ldots \parallel I(x)}_{k_6} \parallel \underbrace{I(x) \parallel \ldots \parallel I(x)}_{k_7} \parallel \underbrace{I(x) \parallel \ldots \parallel I(x)}_{k_8} \parallel \underbrace{I(x) \parallel \ldots \parallel I(x)}_{k_9} \parallel \underbrace{I(x) \parallel \ldots \parallel I(x)}_{k_1} \parallel \underbrace{I(x) \parallel \ldots \parallel I(x)}_{k_1} \parallel \underbrace{I(x) \parallel \ldots \parallel I(x)}_{k_1} \parallel \underbrace{I(x) \parallel \ldots \parallel I(x)}_{k_1} \parallel \underbrace{I(x) \parallel \ldots \parallel I(x)}_{k_1} \parallel \underbrace{I(x) \parallel \ldots \parallel I(x)}_{k_1} \parallel \underbrace{I(x) \parallel \ldots \parallel I(x)}_{k_1} \parallel \underbrace{I(x) \parallel \ldots \parallel I(x)}_{k_2} \parallel \underbrace{I(x) \parallel \ldots \parallel I(x)}_{k_3} \parallel \underbrace{I(x) \
$$

Marco Bellia, Dip. Informatica, Università di Pisa [Linguaggi di Programmazione e Lab - Matematica 2021](#page-0-0)

# <span id="page-47-0"></span> $\pi^{\textsf{N}}$ -Calcolo. Programmare in  $\pi^{\textsf{N}}$ : Un esercizio di Progr. Distribuita - Il Consenso /3

- Il programma per il Consenso:  $P(x) \parallel ... \parallel P(x) \parallel N(x) \parallel ... \parallel N(x) \parallel I(x) \parallel ... \parallel I(x)$  $\frac{1}{k}$ kp  $\frac{1}{k}$ kn  $\frac{1}{k}$ ki
- $\bullet$  Ogni computazione del programma è ottenuta dalle riduzioni risultanti dall'applicazione delle regole di inferenza date per il calcolo.
- $\bullet$  Vediamo però un diagramma per seguire graficamente una computazione:

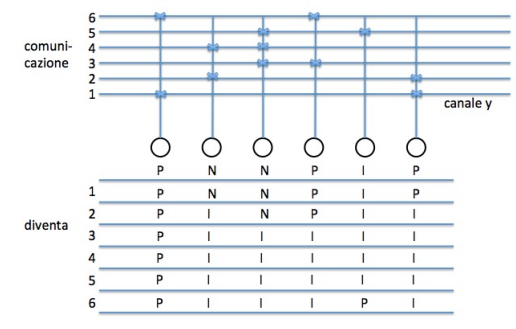

dualmente, rimangono tutti in attesa di tras[mett](#page-46-0)[ere](#page-48-0)[?](#page-46-0) $_{\leq\bigoplus\,\gg\,\prec\,\equiv\,\gg\,\prec\,\equiv\,\gg}$  and  $\infty$  and  $_{48/60}$ **Starvation, deadlock, .... Cosa succede se tutti gli agenti cercano di inviare o** 

Marco Bellia, Dip. Informatica, Università di Pisa [Linguaggi di Programmazione e Lab - Matematica 2021](#page-0-0)

# <span id="page-48-0"></span> $\pi^{\textsf{N}}$ -Calcolo. Programmare in  $\pi^{\textsf{N}}$ : Un esercizio di Progr. Distribuita - Numero di Comunicazioni /1

**• Programma** per il Calcolo delle Comunicazione tra Processi. Un sistema distribuito richiede di rilevare su un canale pubblico ma dedicato z il numero di comunicazioni tra i processi del sistema indipendentemente dal canale utilizzato (il canale z non si considera). Si discuta come potrebbe essere integrato il codice del sistema scritto in  $\pi^{\texttt{N}}$ .

#### Soluzione:

Definiamo 2 Defined Agents. Il primo che chiameremo Count, resta in attesa sul canale z per ogni avviso di fine di comunicazione. Ad ogni ricezione di fine comunicazione, Count incrementa un parziale (inizializzato a 0) di 1 unità. Il secondo che chiameremo End, è attivato dai processi del sistema originale, al termine di ogni comunicazione, per emettere il relativo avviso.

Count(s) 
$$
\stackrel{\text{def}}{=} z(m).(x)(x(v).Count(v)||\overline{x} s \oplus 1.0)
$$
  
End()  $\stackrel{\text{def}}{=} \overline{z} 1^8$ 

— continua

 $^8$ L'uso di 1 in End è inessenziale ma potrebbe essere quello di un [cod](#page-47-0)i[ce i](#page-49-0)[nd](#page-47-0)[ican](#page-48-0)[te](#page-49-0) [la](#page-0-0) [fine](#page-59-0) [di u](#page-0-0)[na c](#page-59-0)[omu](#page-0-0)[nicaz](#page-59-0)ione. $^{\circ}$  49/60

# <span id="page-49-0"></span> $\pi^{\textsf{N}}$ -Calcolo. Programmare in  $\pi^{\textsf{N}}$ : Un esercizio di Progr. Distribuita - Numero di Comunicazioni /2

Programma per il Calcolo delle Comunicazione tra Processi. Un sistema distri-

#### Soluzione:

- Definiamo 2 Defined Agents. Il primo che chiameremo Count, resta ...  $\texttt{Count(s)} \stackrel{\text{def}}{=} \texttt{z}(\texttt{m}).(\texttt{x})(\texttt{x}(\texttt{v}).\texttt{Count}(\texttt{v})\,\vert\!\vert\,\overline{\texttt{x}}\,\texttt{s} \oplus \texttt{1.0})$ End()  $\stackrel{\text{def}}{=}$   $\overline{z}$  end
- Indichiamo con S il sistema iniziale. Il nuovo sistema diventa:  $S' \parallel$  Count $(0)$

dove:

- · S' è S in cui dopo il codice relativo ad ogni comunicazione terminata è inserito End().
- Count(0) sta per:  $(w)(w(s).Count(s) || \overline{w} 0.0).$

(ロ) (@) (평) (평) (평) 및 1990 50/60

## Esercizio

Si completino i calcoli indicati con '...' nelle slides precedenti.

Soluzione

Marco Bellia, Dip. Informatica, Università di Pisa [Linguaggi di Programmazione e Lab - Matematica 2021](#page-0-0)

(ロ) (@) (혼) (혼) (혼) 2000 51/60

#### Esercizio

Si mostri la sequenza di  $\alpha$  – red applicate per ridurre il termine dato ad un termine contenente sempre, identificatori diversi per variabili diverse:  $\lambda x.\lambda y.(\lambda x.y(\lambda y.x)x)(\lambda y.x(\lambda x.yx)y)$ 

## Soluzione

Marco Bellia, Dip. Informatica, Università di Pisa [Linguaggi di Programmazione e Lab - Matematica 2021](#page-0-0)

K ロ → K @ → K 할 → K 할 → 『할 → 이익단 52/60

## Esercizio

Si dimostri che:  $\forall F, \Psi F = F(\Psi F)$ 

## Soluzione

Marco Bellia, Dip. Informatica, Università di Pisa [Linguaggi di Programmazione e Lab - Matematica 2021](#page-0-0)

K ロ → K @ → K 至 → K 至 → 2 → 9 Q ① 53/60

#### Esercizio

- $\bullet$  Si scriva, in Lambda-Calcolo, un programma per la funzione plus introdotta nell'aritmetica data per tale linguaggio.
- Si mostri la computazione di plus[2][1]

Soluzione

K ロ → K @ → K 建 → K 重 → C 호 → D Q @ 54/60

### Esercizio

Si scriva, in Lambda-Calcolo, un programma per la funzione zerop che calcola il test su zero nell'aritmetica data per tale linguaggio.

Soluzione

Marco Bellia, Dip. Informatica, Università di Pisa [Linguaggi di Programmazione e Lab - Matematica 2021](#page-0-0)

K ロ → K @ → K 할 → K 할 → 『할 → ⊙ Q Q + 55/60

## Esercizio

Si dia una semantica SOS per la Logica Combinatoria

Soluzione

Marco Bellia, Dip. Informatica, Università di Pisa [Linguaggi di Programmazione e Lab - Matematica 2021](#page-0-0)

(ロ) (@) (혼) (혼) (혼) 2000 56/60

## Esercizio

 $Si$  dimostri che  $SKK = I$ 

## Soluzione

Marco Bellia, Dip. Informatica, Università di Pisa [Linguaggi di Programmazione e Lab - Matematica 2021](#page-0-0)

(ロ) (@) (ミ) (ミ) (ミ) 이익에 57/60

### Esercizio

Si scriva, in Logica Combinatoria, un programma per la funzione plus introdotta nell'aritmetica data per tale linguaggio.

Soluzione

Marco Bellia, Dip. Informatica, Università di Pisa [Linguaggi di Programmazione e Lab - Matematica 2021](#page-0-0)

(ロ) (@) (혼) (혼) (혼) 2000 58/60

### Esercizio

Si scriva, in Logica Combinatoria, un programma per la funzione minus introdotta nell'aritmetica data per tale linguaggio.

Soluzione

Marco Bellia, Dip. Informatica, Università di Pisa [Linguaggi di Programmazione e Lab - Matematica 2021](#page-0-0)

K ロ → K @ → K 할 → K 할 → 『할 → 이익단 59/60

#### <span id="page-59-0"></span>Esercizio

In  $\pi$ -Calcolo, il termine P<sub>1</sub> + ... + P<sub>n</sub> equivale ad ogni termine corrispondente ad un albero binario con nodi interni + e frontiera ogni permutazione di  $P_1, ..., P_n$ . Si mostri il significato dell'affermazione, discutendo i seguenti punti:

- 1) Fornire una definizione della corrispondenza π-termine/albero binario, richiamata nell'affermazione;
- 2) Indicare quali proprietà del  $\pi$ -Calcolo giustificano tale affermazione;
- 3) Esprimere il numero di tali, diversi, alberi binari;
- 4) Dire se, e quali, altri operatori del  $\pi$ -Calcolo mostrano analoga proprietà.

## Soluzione

K ロ → K @ → K 할 → K 할 → 2 를 → 9 9 0 60/60